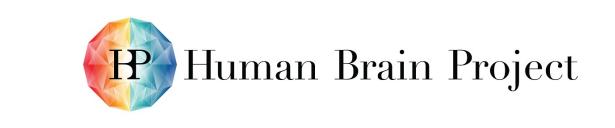

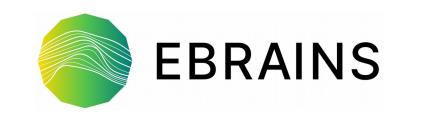

## Using Supercomputers from the Collaboratory (v2)

Bernd Schuller b.schuller@fz-juelich.de

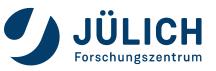

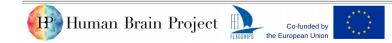

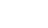

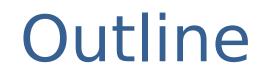

- The Collaboratoy and HPC
- UNICORE
- Demo / Hands-on

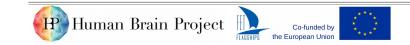

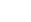

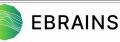

## The Collaboratory and HPC

🕑 Human Brain Project 📗

- Co-funded by

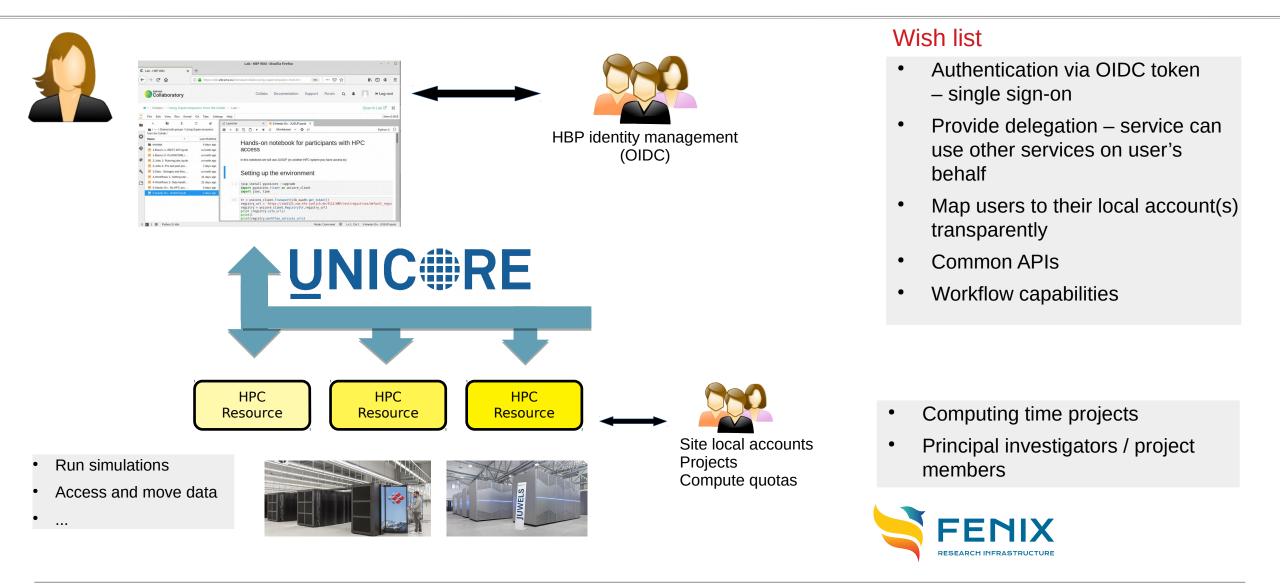

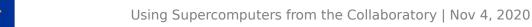

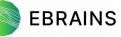

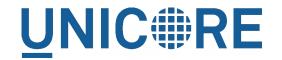

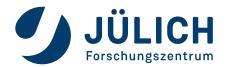

- UNiform Interface to COmputing and data REsources (https://www.unicore.eu/about-unicore/history)
- Middleware components for integration of HPC into federated environments
- REST APIs for jobs, data and workflows
- Transparent and flexible security & user mapping
- Maintained as Open Source (BSD license) https://github.com/UNICORE-EU

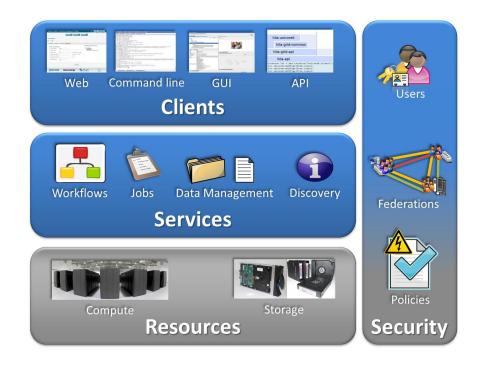

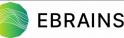

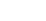

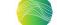

# **Building blocks**

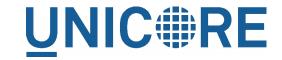

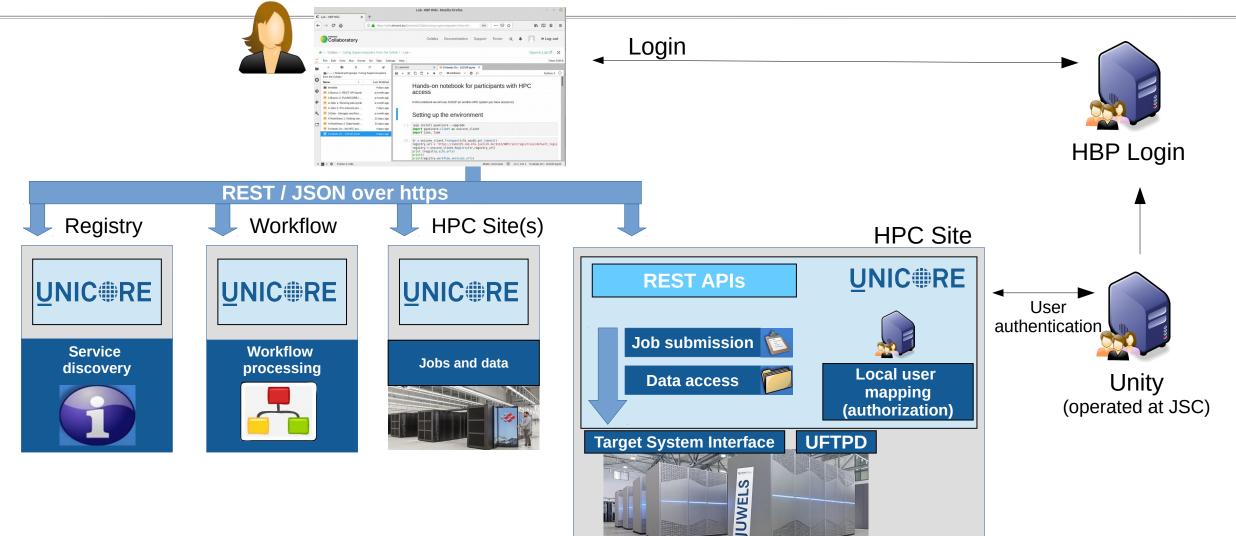

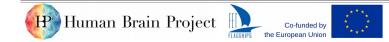

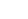

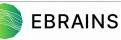

### Authentication & user mapping

Default: per-user mapping

🕑 Human Brain Project 📗

- The current user is mapped to their personal HPC account(s)
- OIDC token from collaboratory
- Special use case: platform-level services
  - One or more "service accounts" used for multiple users
  - $\rightarrow$  proxy services for job submission

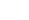

**UNIC RE** 

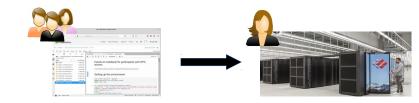

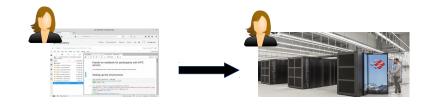

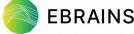

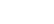

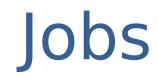

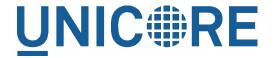

- Unique working directory accessible at any time in the job's lifetime
- Data stage-in from remote servers
- Pre-command(s)
- Main execution
  - On compute node(s) via batch scheduler (default) or login node
- Post command(s)
- Data stage-out to remote servers

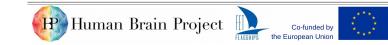

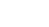

### Job execution model

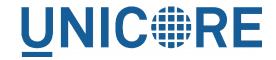

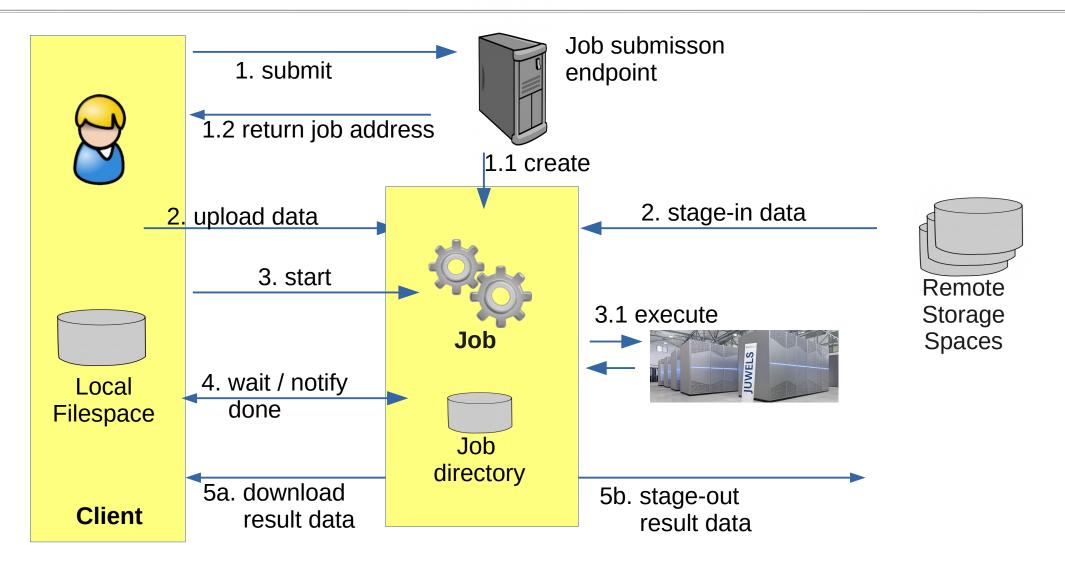

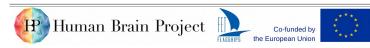

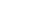

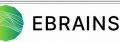

### **Storages**

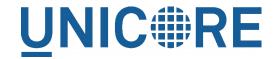

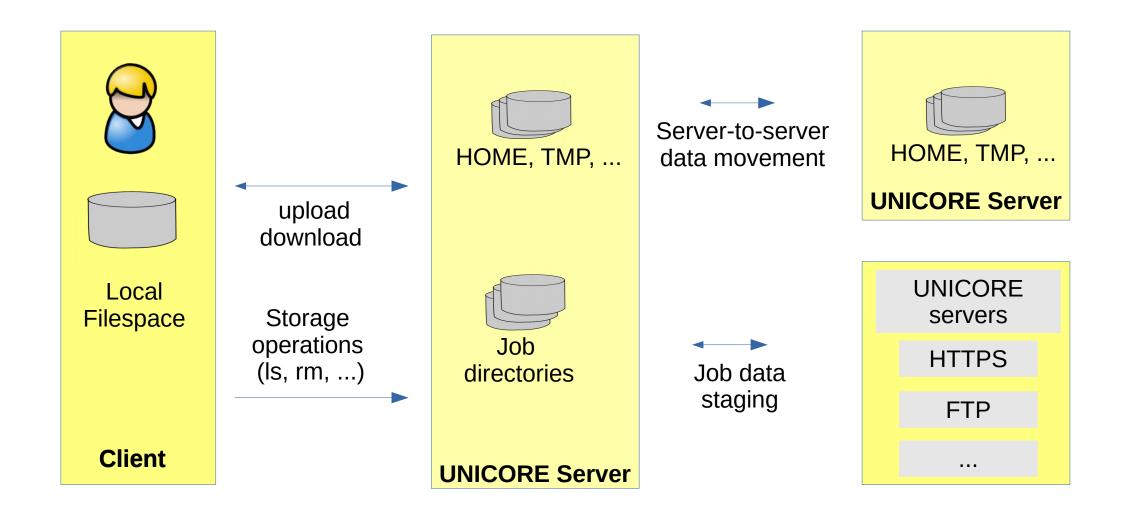

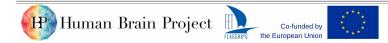

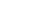

9

**EBRAINS** 

# Endpoints

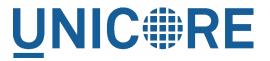

- UNICORE is resource / object oriented
  - E.g. a job or a storage
  - Per-user, access-controlled
- RESTful APIs and semantics
  - Properties (GET) and operations (PUT, POST, DELETE)
  - Error codes
- Linked system of inter-related endpoints
  - Site-level
    - Job submission, storages, server-server data transfers
  - Federation
    - Workflows, Registry

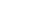

10

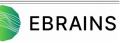

https://sourceforge.net/p/unicore/wiki/REST\_API

### **Clients and APIs**

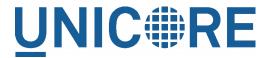

### • RESTful APIs

- curl, Python Requests, ...
- PyUNICORE client library
- Command line tools
  - UNICORE Commandline Client (UCC)
  - UFTP client for high-performance data access

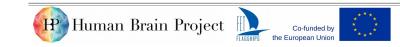

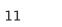

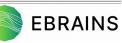

### Summary

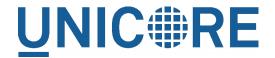

### • UNICORE

- Access to HPC compute and data via REST APIs
- Handles authentication and authorization transparently and flexibly
- Job submission/management
- Data access, data movement
- Workflows —
- "Glue technology" for many integration use cases

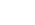

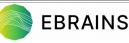

### Hands-on

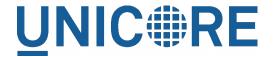

• Public collab with example notebooks

https://wiki.ebrains.eu/bin/view/Collabs/using-supercomputers-from-the-collab/

• API Documentation

https://sourceforge.net/p/unicore/wiki/REST\_API

• PyUNICORE on GitHub

https://github.com/HumanBrainProject/pyunicore/

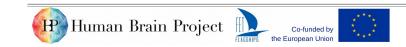

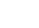

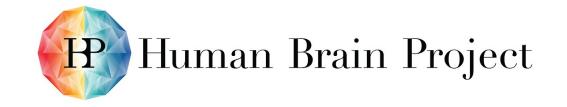

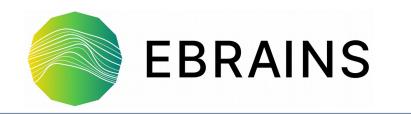

# Thank you!

Bernd Schuller b.schuller@fz-juelich.de

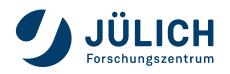

#### www.humanbrainproject.eu

#### www.ebrains.eu

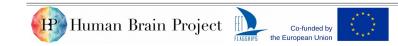

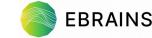